## Syllabus for Koshy ~ MBA

## Main Objective:

To create a cadre of Supply Chain professionals through professional education and training in advanced areas of Logistics & SCM. Especially designed for MBA students and corporate professionals, the end-objective is to create corporate-ready Supply Chain Analysts

#### **Duration:**

3rd semester Add-on Approximately 30 hours

## Add-on Syllabus

- 1. International Trade Growth & Milestones
- 2. Elements of International Logistics
- 3. International Commercial Terms understanding the rules/INCOTERMs strategy
- 4. Risks in International Transactions and Alternative Payment Mechanisms/Letters of Credit
- Risk Management & Insurance
- 6. Foreign Trade Policy & procedures
- 7. Information Technology in Logistics
- 8. Supply Chain Planning and Optimization
- 9. Reverse Supply Chain
- 10. Performance Measurements and Controls

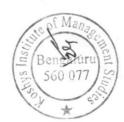

# VALUE ADDED PROGRAMME **DATA ANALYSIS TECHNIQUES USING ADVANCED EXCEL**DURATION: 30 HOURS

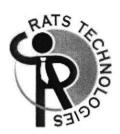

#### **SYLLABUS**

Excel Introduction Customizing Excel Formatting and Proofing

#### **Using Basic Functions**

Sum, Average, Max, Min, Count Absolute, Mixed and Relative Referencing

#### **Mathematical Functions**

Sumif, Sumifs, Countif, Averageif, Averageifs

#### **Text Functions**

Upper, Lower, Proper, Left, Mid, Right Trim, Len, Exact, Concatenate Find, Substitute

#### **Date and Time Function**

Today, Now Day, Month, Year Date, Date if, DateAdd, Weekday

#### **Protecting Excel**

Advanced Paste special Techniques

#### **Sorting and Filtering**

Filtering on Text, Numbers and Colors Sorting Options Advanced Filters

#### **Printing Workbooks**

Setting up Print Area Customizing Headers and Footers Designing the structure of a template

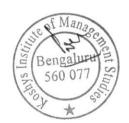

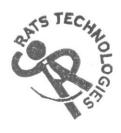

### ADVANCED EXCEL

What if Analysis

Goal Seak, Scenario Analysis, Data Tables, Solver tool

**Logical Functions** 

IF Function, How to Fix Errors - If Error, Nested If, Complex if and **OR** Functions

#### **Data Validation**

Number, Date and Time Validation Text and List Validation Custom validations based on formula for a cell Dynamic Dropdown list creation using Data Validation - Dependency List

#### LookUp Functions

Vlookup / HLookup Index and match Creating Smooth User Interface Using Lookup Nested Vlookup, Reverse lookup using Choose Function Worksheet linking using indirect Vlookup with Helper Column

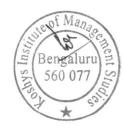

#### **Pivot Tables**

Creating Simple Pivot Tables Basic and Advanced Value field setting Classic Pivot Table Grouping based on Numbers and Dates Calculated Fields and Calculated Items

#### **Arrays Functions**

What are the Array formulas, use of the Array Formulas? Array with if, len and mid Functions formulas Array with Lookup Functions Advanced use of formulas with array

#### **Charts and Slicers**

Various Charts ie Bar/Pie/Line Using Slicers, Filter data and Slicers Manage Primary and Secondary Axis

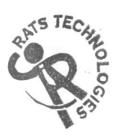